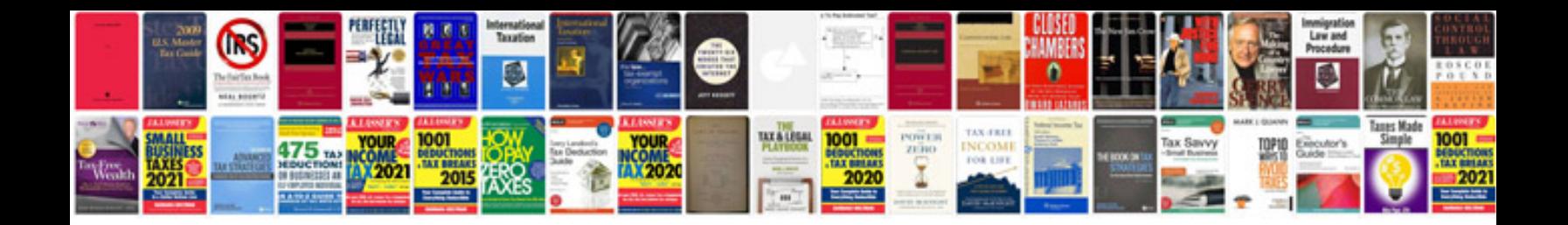

**Front panel audio jack**

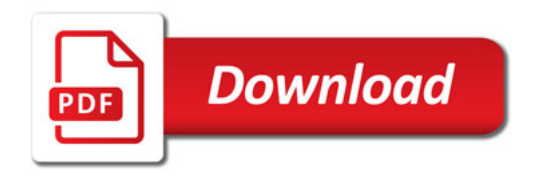

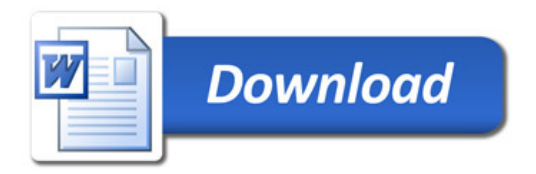